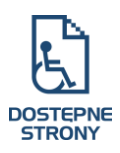

## **25 zaleceń dla redaktorów serwisów internetowych.**

Dostępność serwisu internetowego dla osób z niepełnosprawnościami to nie tylko odpowiedni kod HTML. To również, a czasem wręcz przede wszystkim sumienna praca redaktorów zajmujących się tworzeniem i publikowaniem treści w serwisie.

## **Przestrzeganie poniższych punktów pozwoli Ci uczynić Twoją stronę jeszcze bardziej dostępną:**

- 1. Dokładnie przemyśl tekst, który opracowujesz. Podziel go na logiczne części.
- 2. Pisząc tekst podziel go na niezbyt długie akapity.
- 3. Nie justuj zamieszczanego tekstu do prawej to utrudnia czytanie niektórym osobom z dysleksją
- 4. Możesz zaznaczać np. pogrubieniem najważniejsze, kluczowe słowa w tekście. Ułatwia to orientację i powrót do przerwanego czytania.
- 5. Stosuj nagłówki tekst opatrzony nagłówkami jest bardziej przyjazny dla wszystkich użytkowników strony, a dla osób niewidomych ich obecność jest fundamentalna.
- 6. Staraj się ograniczać pisanie kursywą. Zbyt długie teksty pisane w ten sposób stają się nieczytelne dla części osób z dysleksją. Jeśli chcesz w ten sposób wyróżnić cytat, pamiętaj o cudzysłowach!
- 7. Nie stosuj wyłącznie kolorów do oznaczania słów, zwrotów lub informacji kluczowych. Nigdy nie pisz "więcej informacji w żółtej ramce". Taki sposób "podkreślania" jest nieczytelny dla osób z daltonizmem.
- 8. Wszystkie linki w serwisie prezentuj w ten sam sposób, np. podkreślenie + inny kolor niż tekst.
- 9. Każdy link w serwisie powinien być unikatowy. Nie stosuj linków typu: "czytaj więcej" – wielokrotne zamieszczenie takiego linku na stronie utrudnia orientację osobom niewidomym
- 10. Wspieraj się zdjęciami, rysunkami, wykresami dla wyjaśnienia trudnych tematów – pamiętaj o dodawaniu opisów alternatywnych do każdego takiego elementu. Dzięki temu będą one dostępne dla osób niewidomych.
- 11. Dodając opisy alternatywne opisuj znaczenie i zawartość danego elementu graficznego.

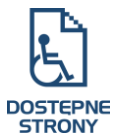

- 12. Dodając pliki do pobrania z serwisu pamiętaj o ich właściwy i unikatowym nazwaniu. Nazwa musi w pełni odpowiadać zawartości. W odnośniku, który pozwala pobrać dokument ze strony, wpisz jaki jest typ załącznika (np. PDF) i jaki ma rozmiar w KB.
- 13. Tworząc i zamieszczając w serwisie dokumenty DOC pamiętaj o ich odpowiednim sformatowaniu (np. używaj opcji styl nagłówka do określenie głównych punktów tekstów, a nie tylko pogrubienia i powiększenia czcionki) – zapewni do czytelność materiału dla osób korzystających z czytników ekranu
- 14. Dokumenty w formacie PDF twórz na podstawie odpowiednio sformatowanych plików DOC. Tylko wtedy będą one możliwe do odczytania przez osoby niewidome.
- 15. Unikaj zamieszczania skanów wydrukowanych dokumentów są one zupełnie niedostępne dla osób niewidomych
- 16. Jeżeli zamieszczasz pliki w formacie PDF zadbaj o możliwość pobrania programu do ich odczytu. Nie każdy musi posiadać taki program na swoim komputerze.
- 17. Tabel używaj tylko wtedy kiedy jest to rzeczywiste niezbędne. Korzystanie z rozbudowanych tabel to zmora osób niepełnosprawnością wzroku.
- 18. Pisz w sposób prosty i klarowny, nie używaj żargonu oraz ograniczając specjalistyczne słownictwo. Wszystkie strony publiczne powinny być dostępne dla każdego.
- 19. Jeżeli używasz skrótów pamiętaj zawsze o ich wyjaśnieniu przy pierwszym użyciu w tekście.
- 20. Korzystaj z możliwości zamieszczenia słownika trudnych wyrazów zawartych w tekście, lub w serwisie.
- 21. Jeżeli pozwala na to formuła twojej strony stosuj bezpośrednie zwroty do użytkownika czytającego Twoją stronę, to ułatwia odbiór treści.
- 22. Używaj prostej, odpowiednio dużej i kontrastowej do tła czcionki zmruż oczy i sprawdź czy wszystko widzisz.
- 23. Dodając filmy lub pliki audio pamiętaj o osobach niesłyszących. Dodaj napisy do materiału wideo lub napisz krótki opis tego co się w nim znajduje.
- 24. Nigdy nie zamieszczaj kluczowych informacji wyłącznie w wersji audio lub wideo.
- 25. Raz na jakiś czas postaraj się skorzystać ze strony wyłącznie przy użyciu klawiatury – w taki sposób obsługują komputer osoby niewidome i część osób niepełnosprawnych ruchowo. Ewentualne problemy zgłoś niezwłocznie do administratora serwisu.